# Parallel Programming Using MPI

Gregory G. Howes Department of Physics and Astronomy University of Iowa

PHYS 5905: Numerical Simulation of Plasmas Department of Physics and Astronomy University of Iowa Spring 2019

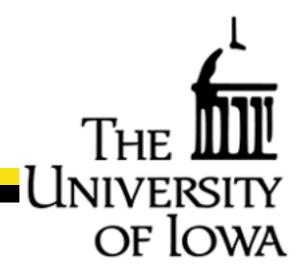

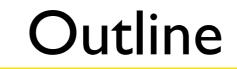

- General Comments
- Concepts
- Environment Management Routines
- Point-to-Point Communication Routines
- Collective Communication Routines
- Asynchronous Communication

### General Comments

- Biggest hurdle to parallel computing is just getting started
- I will not cover all of the functionality of the MPI library
  - Focus on basic point-to-point and collective communications.
- You can do almost everything you ever need to do with just 8 commands.
  - Another 4 commands for collective communications are also useful.
  - Probably 95% of MPI users can get away with just these 12 commands,
  - so I will focus on these commands here, and briefly mention a few others.

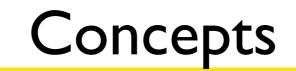

OF IC

- Communicators
- Point-to-point vs. collective communications
- Buffering of messages
- Issues of Synchronization and Determinism
  - Deadlocks and Race Conditions

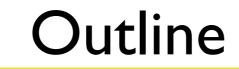

- General Comments
- Concepts
- Environment Management Routines
- Point-to-Point Communication Routines
- Collective Communication Routines
- Asynchronous Communication

### **Environment Management Routines**

#### **Basic Requirements:**

• Include Header File:

| C       | <pre>#include "mpi.h"</pre> |  |
|---------|-----------------------------|--|
| 0       | #INCINGE mbrun              |  |
| Fortran | <pre>include 'mpif.h'</pre> |  |

OF IC

General Format of calls differs between C and Fortran

C rc = MPI\_Bsend(&buf,count,type,dest,tag,comm) Fortran CALL MPI\_BSEND(buf,count,type,dest,tag,comm,ierr)

#### Initializing and Finalizing parallel tasks in MPI:

Initialization

C MPI\_Init (&argc,&argv) Fortran MPI\_INIT (ierr)

• Finalization

| С       | MPI_Finalize | ()     |
|---------|--------------|--------|
| Fortran | MPI_FINALIZE | (ierr) |

### **Environment Management Routines**

### Size and Rank:

#### • Determine number of MPI tasks

C MPI\_Comm\_size (comm,&size) Fortran MPI\_COMM\_SIZE (comm,size,ierr)

Arguments:

| Intent | Argument | Type              | Description                                       |
|--------|----------|-------------------|---------------------------------------------------|
| IN     | comm     | $\mathbf{handle}$ | Communicator                                      |
| OUT    | size     | integer           | Number of MPI tasks associated with $\verb comm $ |

OF lo

#### • Determine rank of this MPI task:

| $\mathbf{C}$ | MPI_Comm_rank | (comm,&rank)     |
|--------------|---------------|------------------|
| Fortran      | MPI_COMM_RANK | (comm,rank,ierr) |

#### -Rank is the Task ID

### Example: Hello World

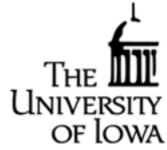

```
write(*,'(a)')'Hello World.'
```

end program helloworld\_serial

### Example: Hello World

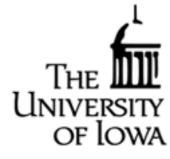

#### Parallel Version:

HELLO WORLD
Program helloworld
implicit none
include 'mpif.h'
integer :: nproc !Number of Processors

- integer :: iproc !ID Number of local processor
- integer :: ierror !Integer error flag

```
!Initialize MPI message passing
call mpi_init (ierror)
call mpi_comm_size (mpi_comm_world, nproc, ierror)
call mpi_comm_rank (mpi_comm_world, iproc, ierror)
```

```
!Write out message to screen
write(*,'(a,i4,a,i4)')'Hello World. I am processor ',iproc, &
    ' of ',nproc
```

```
!Finalize MPI message passing
call mpi_finalize (ierror)
```

```
end program helloworld
```

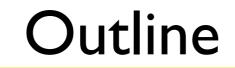

- General Comments
- Concepts
- Environment Management Routines
- Point-to-Point Communication Routines
- Collective Communication Routines
- Asynchronous Communication

### Point-to-Point Communication Routines

UNIVE

OF IOWA

#### • Send a Message

| С       | MPI_Send | (&buf,count,datatype,dest,tag,comm)     |                                    |
|---------|----------|-----------------------------------------|------------------------------------|
| Fortran | MPI_SEND | (buf,count,datatype,dest,tag,comm,ierr) |                                    |
| Argumen | ts:      |                                         |                                    |
| Intent  | Argument | Type                                    | Description                        |
| IN      | buf      | choice                                  | Address of data array to send      |
| IN      | count    | $integer(\geq 0)$                       | Number of array elements to send   |
| IN      | datatype | handle                                  | Type of data to send               |
| IN      | dest     | integer                                 | Rank (task ID) of destination task |
| IN      | tag      | integer                                 | Message tag                        |
| IN      | comm     | handle                                  | Communicator                       |

### Point-to-Point Communication Routines

#### • Receive a Message

| С       | MPI_Recv | (&buf,count,datatype,source,tag,comm,&status)    |
|---------|----------|--------------------------------------------------|
| Fortran | MPI_RECV | (buf,count,datatype,source,tag,comm,status,ierr) |

UNIVER

OF IOWA

Arguments:

| Intent | Argument | Type              | Description                         |
|--------|----------|-------------------|-------------------------------------|
| OUT    | buf      | choice            | Address of data array to receive    |
| IN     | count    | $integer(\geq 0)$ | Number of array elements to receive |
| IN     | datatype | handle            | Type of data to recv                |
| IN     | source   | integer           | Rank (task ID) of source task       |
| IN     | tag      | integer           | Message tag                         |
| IN     | comm     | handle            | Communicator                        |
| OUT    | status   | status            | Status object                       |

### Point-to-Point Communication Routines

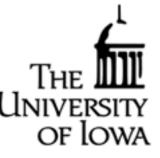

- Blocking vs. Non-blocking
- Synchronous vs. Asynchronous
- Determinism
- Deadlocks, or Race Conditions

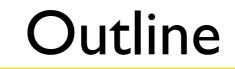

- General Comments
- Concepts
- Environment Management Routines
- Point-to-Point Communication Routines
- Collective Communication Routines
- Asynchronous Communication

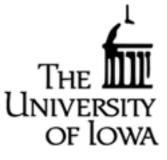

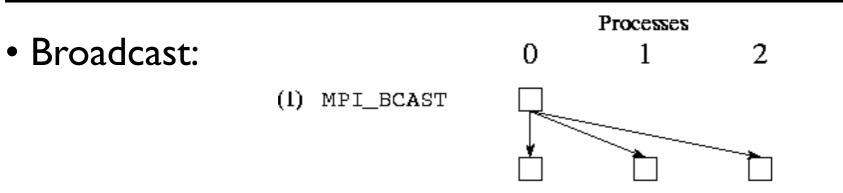

| С         | MPI_Bcast | (&buffer,cou      | nt,datatype,root,comm)                                    |
|-----------|-----------|-------------------|-----------------------------------------------------------|
| Fortran   | MPI_BCAST | (buffer,coun      | t,datatype,root,comm,ierr)                                |
| Arguments | 5:        |                   |                                                           |
| Intent    | Argument  | Type              | Description                                               |
| INOUT     | buffer    | choice            | Address of input data array, or output data array at root |
| IN        | count     | $integer(\geq 0)$ | Number of array elements to receive                       |
| IN        | datatype  | handle            | Type of data to recv                                      |
| IN        | root      | integer           | Rank (task ID) of root task                               |
| IN        | comm      | handle            | Communicator                                              |

#### • Reduction:

This operation takes the data in the same variable on each processor, or array of variables, and performs an operation on all of the variables, for example computing the sum or finding the maximum value.
The result is either collected at the root process (MPI\_Reduce) or distributed to all processes (MPI\_Allreduce).

of lowa

C MPI\_Reduce (&sendbuf,&recvbuf,count,datatype,op,root,comm) Fortran MPI\_REDUCE (sendbuf,recvbuf,count,datatype,op,root,comm,ierr)

Arguments:

| Intent | Argument | Type                       | Description                                     |
|--------|----------|----------------------------|-------------------------------------------------|
| IN     | sendbuf  | choice                     | Address of input data array to send             |
| OUT    | recvbuf  | choice                     | Address of output data array for result at root |
| IN     | count    | $\mathrm{integer}(\geq 0)$ | Number of array elements to receive             |
| IN     | datatype | handle                     | Type of data to recv                            |
| IN     | op       | handle                     | Operation to perform                            |
| IN     | root     | integer                    | Rank (task ID) of root task                     |
| IN     | comm     | handle                     | Communicator                                    |

#### (4) MPI\_REDUCEALL

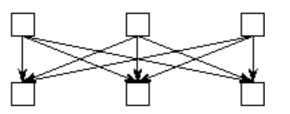

UNIVER

OF IOWA

• Example of Reduction Operation:

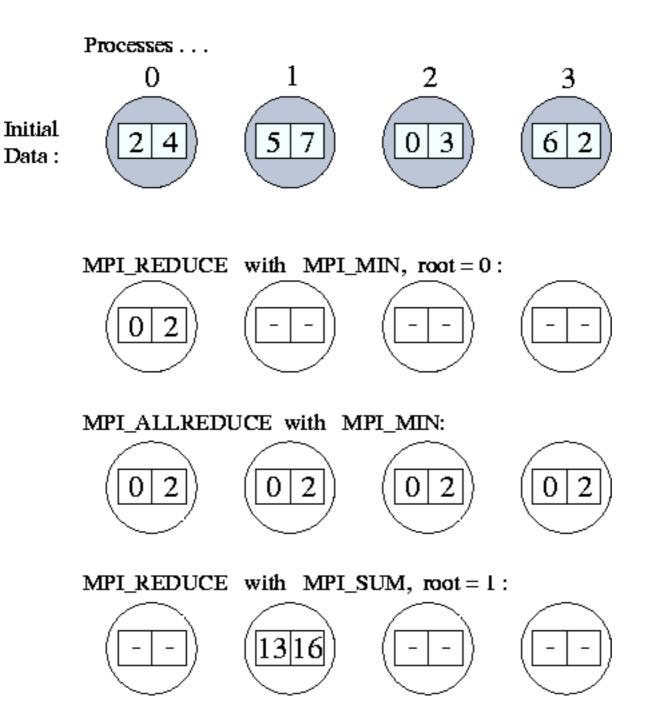

Univ

OF LOWA

• Barrier: Wait for all tasks to synchronize

| С       | MPI_Barrier | (comm)      |
|---------|-------------|-------------|
| Fortran | MPI_BARRIER | (comm,ierr) |

• Others: Scatter and Gather

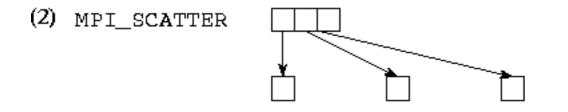

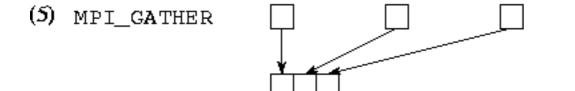

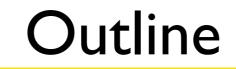

- General Comments
- Concepts
- Environment Management Routines
- Point-to-Point Communication Routines
- Collective Communication Routines
- Asynchronous Communication

## Asynchronous Communication Routines

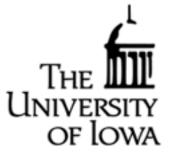

- Asynchronous communication allows an MPI task continue with local computational operations while waiting for a message to be sent or delivered
- This can be very computationally efficient, but requires care in ensuring data is only used after a message has been received.
- Some of the MPI calls are MPI\_ISEND, MPI\_IPROBE, and MPI\_IRECV.

### References

Information on Message Passing Interface (MPI)

Designing and Building Parallel Programs, Ian Foster
 <u>http://www.mcs.anl.gov/~itf/dbpp/</u>
 -Somewhat dated (1995), but an excellent online textbook with detailed discussion about many aspects of HPC. This presentation borrowed heavily from this reference

of lowa

Message Passing Interface (MPI), Blaise Barney
 <u>https://computing.llnl.gov/tutorials/mpi/</u>

 Excellent tutorial on the use of MPI, with both Fortran and C example code